Add "Yahoo Video" in module MyTube - Hacks

NEWS\_PDF\_AUTHOR: kris\_fr

NEWS\_PDF\_DATE: 2010/6/25 22:00:00

Changes to achieve :

/\*\*\*\*\* language/yourlanguage/main.php \*\*\*\*\*/ add line 211 define( '\_MD\_XTUBE\_YAHOO', 'Yahoo' );

and add line 61

Yahoo:flashVars="id=mycodetoput"(voir le code embed) after Viddler: http://www.viddler.com/player/d32d2b94/ (see embed code)

/\*\*\*\*\* language/yourlanguage/admin.php \*\*\*\*\*/ add line 506 define( '\_AM\_XTUBE\_YAHOO', 'Yahoo' );

add line 255

Yahoo:flashVars="id=mycodetoput"(see embed code)

after

Viddler: http://www.viddler.com/player/d32d2b94/ (see embed code)

/\*\*\*\*\* admin/index.php \*\*\*\*\*/ change and add line 125

109 => AM XTUBE MEGAVIDEO, 110 => \_AM\_XTUBE\_YAHOO

/\*\*\*\*\* include/video.php \*\*\*\*\*/ add under line 67

**TCPDF** 

case 110: \$returnsource = \_AM\_XTUBE\_YAHOO; break;

add under line 126

case 110:

add under line 179

case 110:

add under line 314

// yahoo

 case 110: \$showvideo = ''; break;

See videos (in french - sorry  $\left(\frac{m}{n}\right)$  on [Xoofoo - TV Channel](http://tv.xoofoo.org)

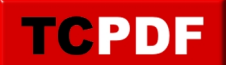

Changes to achieve :

/\*\*\*\*\* language/yourlanguage/main.php \*\*\*\*\*/ add line 211 define( '\_MD\_XTUBE\_YAHOO', 'Yahoo' );

and add line 61

Yahoo:flashVars="id=mycodetoput"(voir le code embed) after Viddler: http://www.viddler.com/player/d32d2b94/ (see embed code)

/\*\*\*\*\* language/yourlanguage/admin.php \*\*\*\*\*/ add line 506 define( '\_AM\_XTUBE\_YAHOO', 'Yahoo' );

add line 255

Yahoo:flashVars="id=mycodetoput"(see embed code)

after

Viddler: http://www.viddler.com/player/d32d2b94/ (see embed code)

/\*\*\*\*\* admin/index.php \*\*\*\*\*/ change and add line 125

109 => \_AM\_XTUBE\_MEGAVIDEO,  $110 \Rightarrow$  AM XTUBE YAHOO

/\*\*\*\*\* include/video.php \*\*\*\*\*/ add under line 67

case 110: \$returnsource = \_AM\_XTUBE\_YAHOO; break;

add under line 126

case 110:

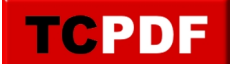

add under line 179

case 110:

add under line 314

// yahoo

 case 110: \$showvideo = ''; break;

See videos (in french - sorry  $\left(\frac{m}{n}\right)$  on [Xoofoo - TV Channel](http://tv.xoofoo.org)